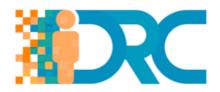

## **IO7 - MOOC for Teachers**

## **Self-directed Learning Resource 7**

| Topic:                  | Digital Content Creation                                                                                                    |
|-------------------------|----------------------------------------------------------------------------------------------------|
| Title:                  | Programs for creating sideshows                                                                                                    |
| Time:                   | It will take you about 2 to 3 hours to explore the websites                                                                                                    |
| Type of Resource:       | Website                                                                                                    |
| Content of the Resource | To create an image slideshow, it is possible to download specific programs or to use one of the websites for video editing listed in the video editing section below.  These programs allow users to upload their own pictures, decide the order in which they will appear and what kind of transitions should occur between one picture and the next. Generally, it is also possible to add audio files to the slideshow, as well as insert short videos instead of pictures, giving a different communicative value to the final |
|                         | product.                                                                                                    |
| Link to<br>resource:    | <ul> <li>Movavi - https://www.movavi.com/photo-to-dvd-slideshow/</li> <li>Free Slideshow Makes - https://free-slideshow-maker.en.softonic.com/#tab-review</li> <li>GIF Maker - https://play.google.com/store/apps/details?id=com.kayak.stu dio.gifmaker&amp;hl=it</li> </ul>                                                                                                    |

Project No.: 2017-1-CY01-KA201-026739

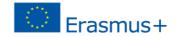